# *Administrator*

## Phase 2 implementation.

This can either be done immediately after phase 1, or at a later date. However we would advise that the Church has all of their people data in the system before this.

### **CUSTOM FIELDS**

*https://support.iknowchurch.co.uk/modules/settings/custom-fields/*

- $\Box$  From the Settings Module, select Custom Fields.
- $\Box$  Create a Custom Field for secondary contact details. Make this accessible in 'Me' and make it 'Live'.
- $\Box$  Make this visible to the relevant admin groups.
- $\Box$  Add the fields for mobile phone, secondary email address. and any other relevant details you may need.
- $\Box$  See how this is displayed within a person's profile.
- $\Box$  Repeat this for any other custom data you may need for now (such as medical info).

#### **SETTINGS**

#### *https://support.iknowchurch.co.uk/modules/settings*

- $\Box$  Create a Circle for 'Key Holders' add everyone who has a key for the Church to this.
- $\Box$  Create a second Circle for all of your key leaders involved in your sunday gatherings.
- $\Box$  Create a new Process for new visitors to the Church. Add in your normal follow up stages and assign them to the appropriate people.
- $\Box$  Create a Process with a manual trigger.
- $\Box$  Create a manually triggered process, but don't assign the first stage to anyone (either leave the field blank, or select 'Set as Manual'.Trigger this process in a person's profile and select an individual to be responsible for this instance of the Process.
- $\Box$  Ensure you've got the correct email addresses assigned for the needs in email manager. Add any necessary additions.

#### **ROOM BOOKING**

*https://support.iknowchurch.co.uk/events/adding-events*

- $\Box$  If you have rooms which you hire out, set these up for Room Bookings (its advised that you start with Assets and then preferences before building the room).
- $\Box$  Set the Church up as a 'client'.
- $\Box$  From the Room Bookings module, book your main hall for your Sunday gatherings
- $\Box$  Set up a provisional midweek booking for a business meeting which requires 5 tables, a projector and a flip chart.

#### **SERVICE PLANNER**

*https://support.iknowchurch.co.uk/the-service-planner*

- $\Box$  Create a run sheet for your Sunday gathering.
- $\Box$  Save this as a PDF and send it out to all the relevant teams.

#### **EVENTS**

*https://support.iknowchurch.co.uk/adding-events*

- $\Box$  If it's not already, there create an event in the calendar for your regular Sunday gatherings.
- $\Box$  Send an invite to the key leaders to see who will be present at the weekend.

I am the good shepherd; I know my sheep and my sheep know me... 11

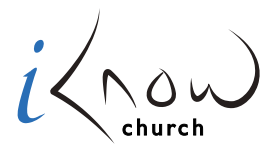

*Church Admin Made Simple*